## Exercise #1

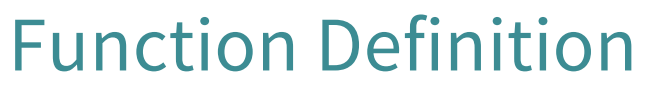

Function Call

- def foo(a,b):  $x = a$ 1
- $y = b$ 2
- return x\*y+y 3

>>>  $foo(3,4)$ 

What does the frame look like at the start?

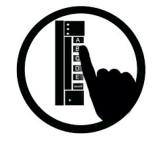

# **Which One is Closest to Your Answer?**

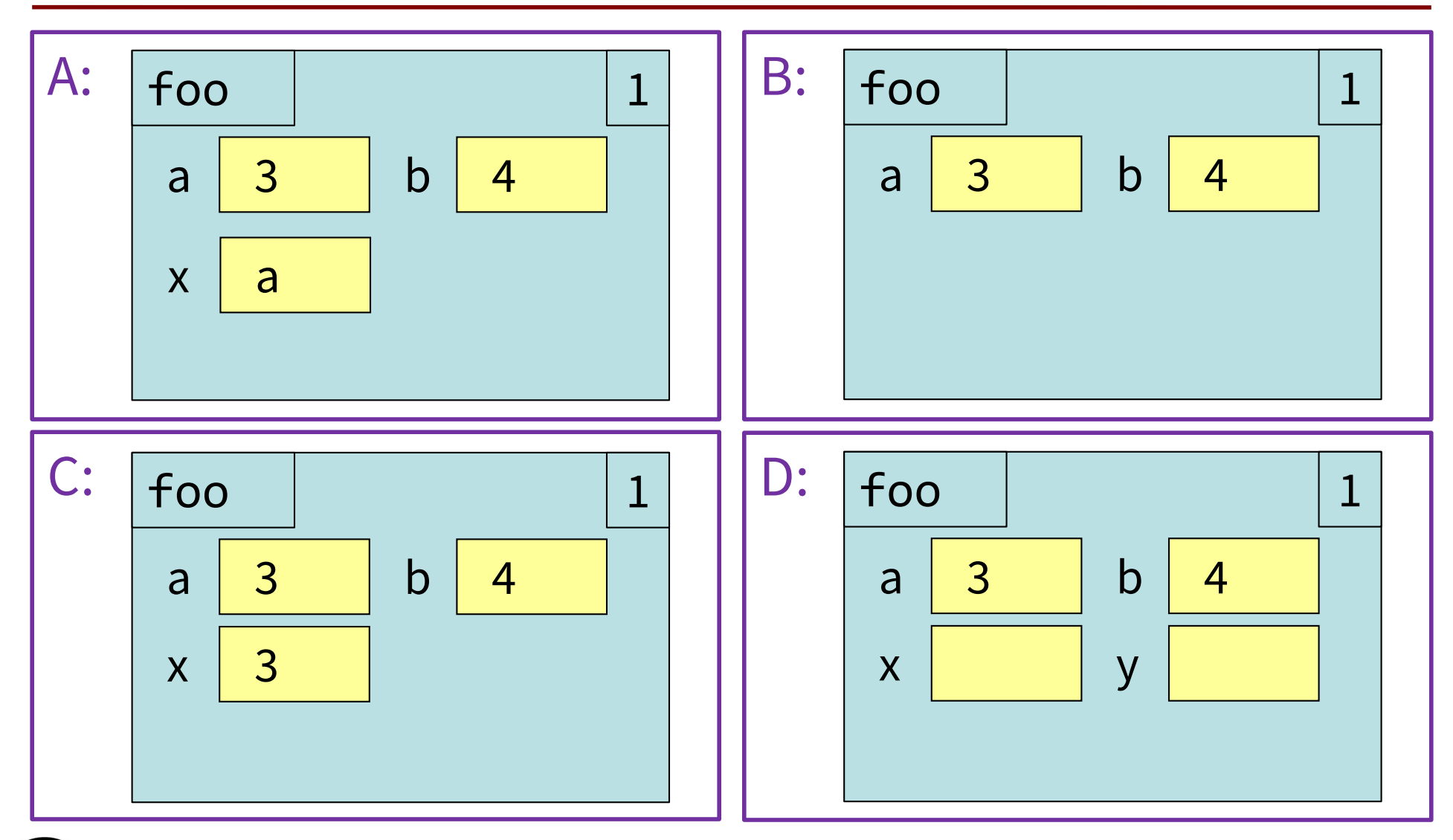

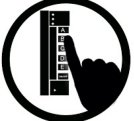

## And the answer is...

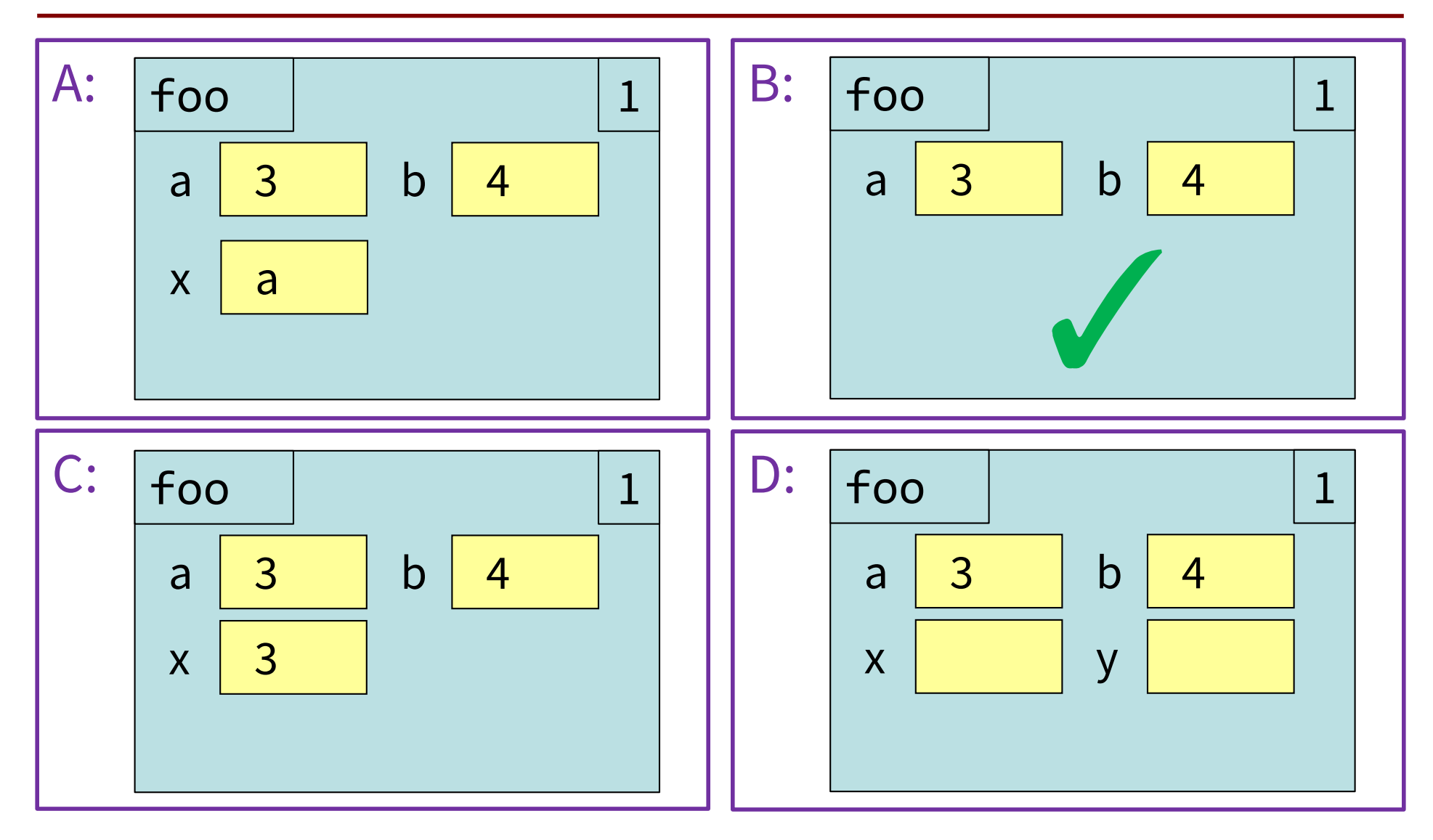

## Exercise #2

#### Function Definition

- def foo(a,b):  $x = a$ 1
- $y = b$ 2
- return x\*y+y 3

>>>  $foo(3,4)$ 

B:

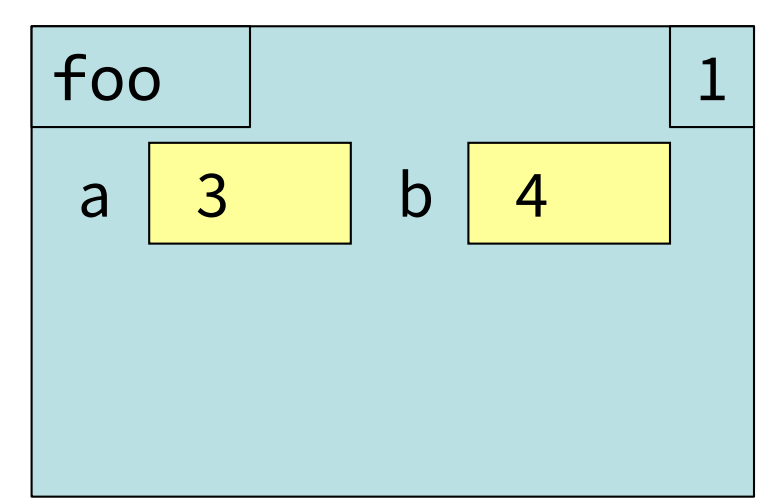

Function Call

What is the next step?

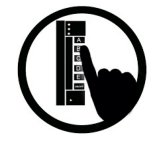

# Which One is Closest to Your Answer?

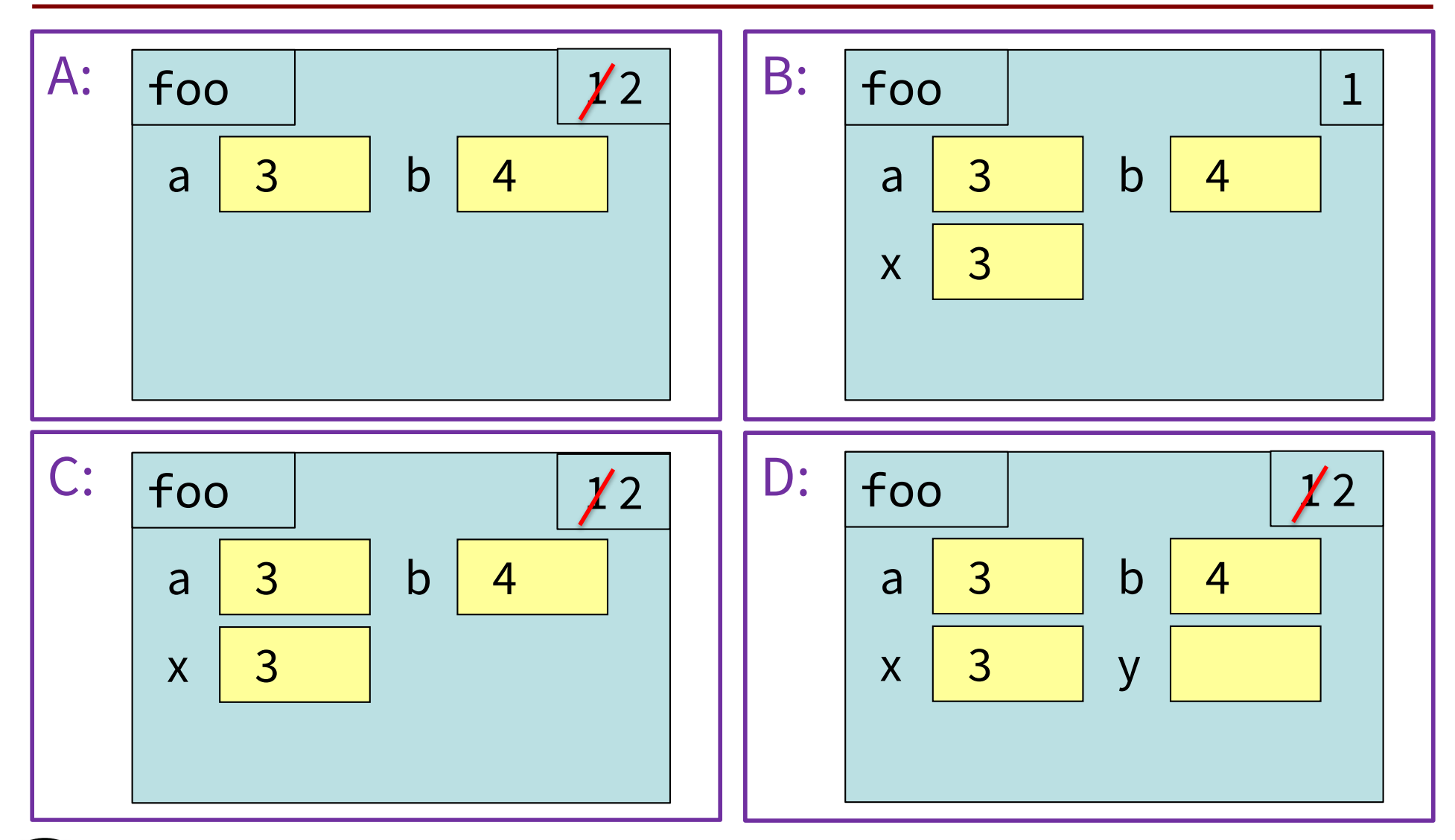

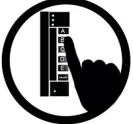

#### And the answer is...

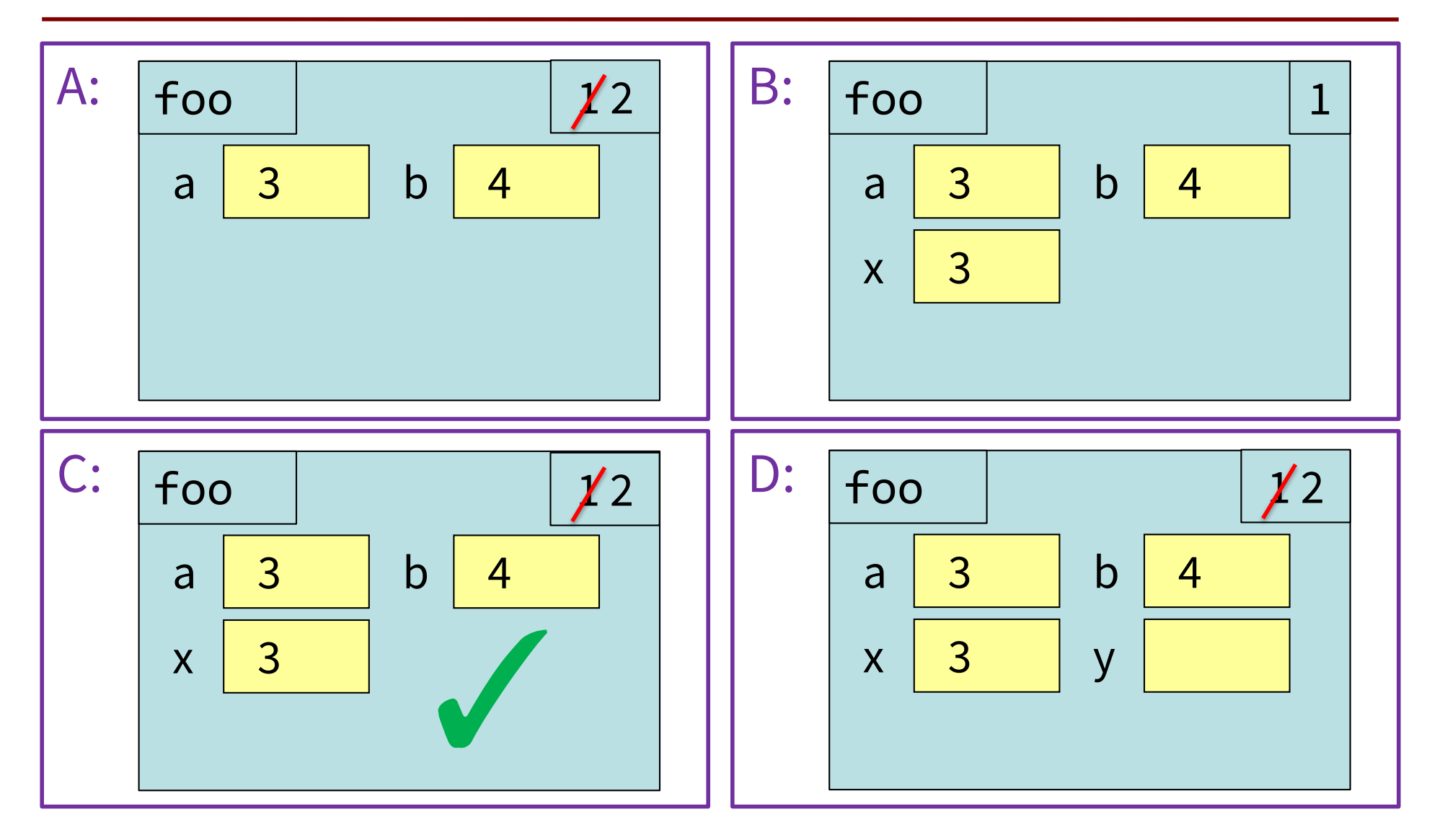

# Exercise Time *(no poll, just discuss)*

#### Function Definition

def foo(a,b):

 $x = a$ 

 $y = b$ 2

1

return x\*y+y 3

 $\gg$  foo $(3, 4)$ 

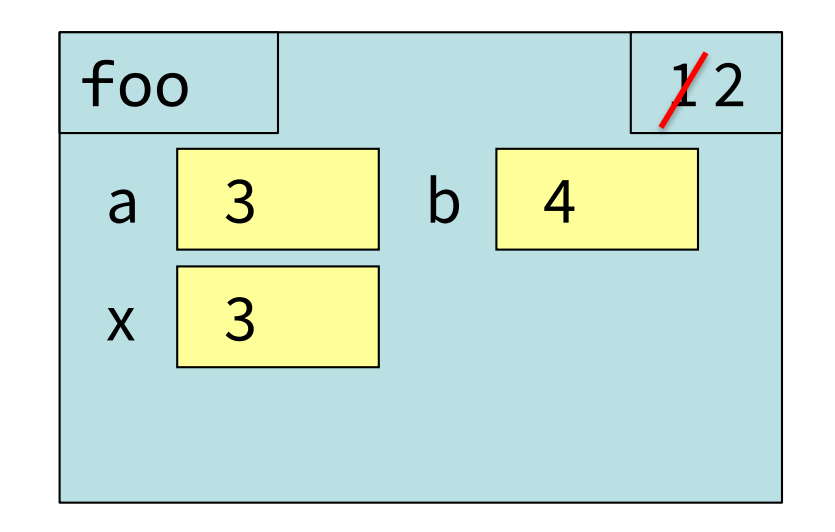

Function Call

What is the next step?

## Exercise #3

#### Function Definition

#### Function Call

- def foo(a,b):
- $x = a$ 1
- $y = b$ 2
- return x\*y+y 3

>>>  $foo(3,4)$ 

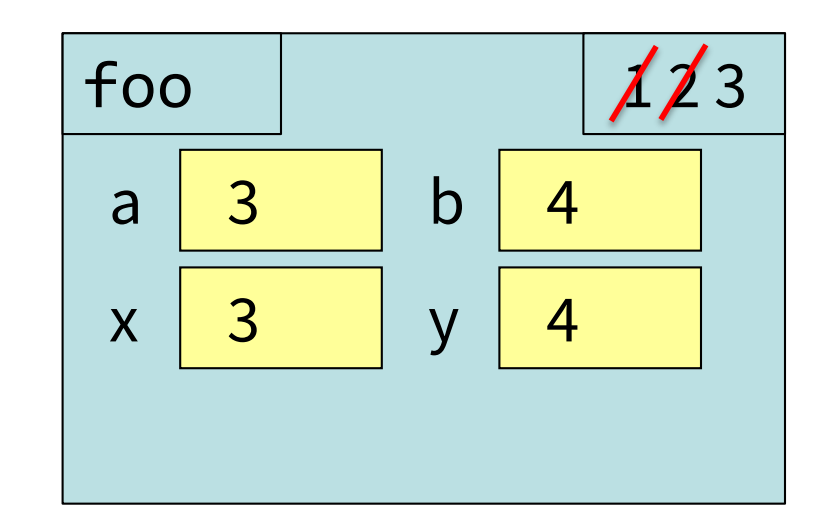

What is the next step?

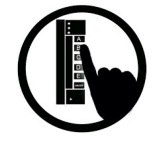

# Which One is Closest to Your Answer?

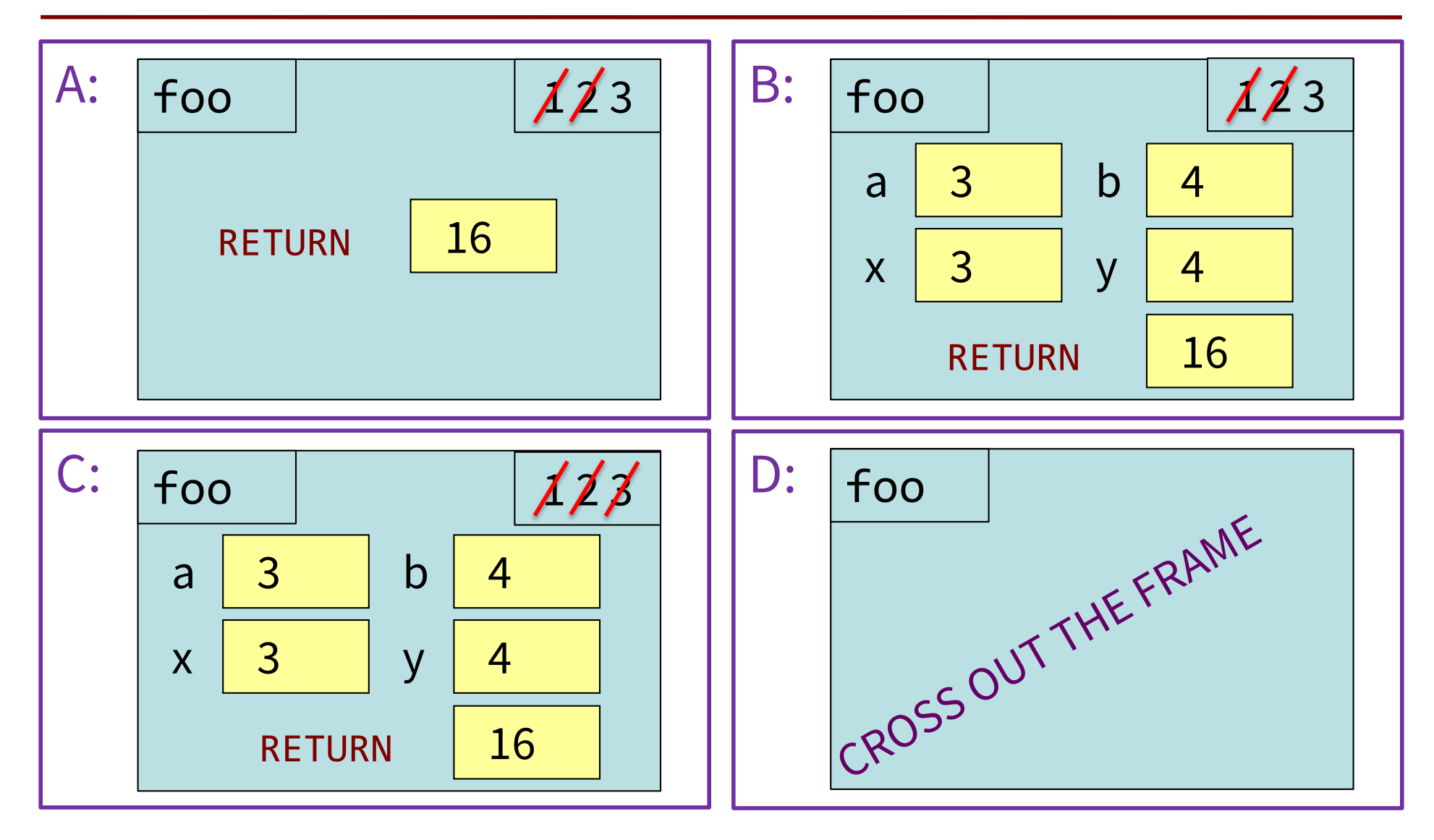

#### And the answer is…

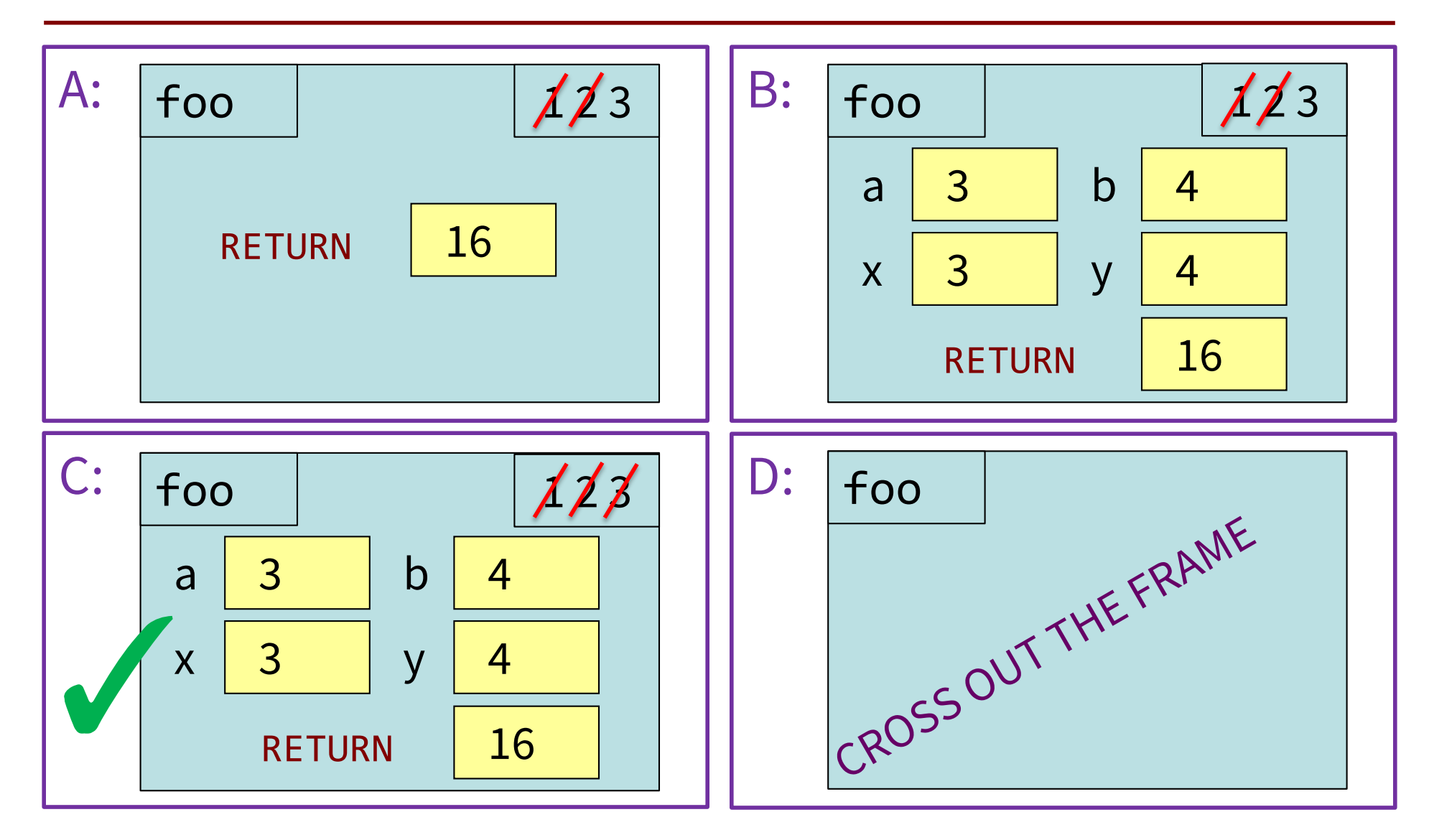

Use Python Tutor to help visualize

Lots of code for today:

[https://www.cs.cornell.edu/courses/cs1110/2022](https://www.cs.cornell.edu/courses/cs1110/2022sp/schedule/lecture/lec04/lec04.html) sp/schedule/lecture/lec04/lec04.html

Paste it into the Python Tutor

[\(http://cs1110.cs.cornell.edu/tutor/#mode=edi](http://cs1110.cs.cornell.edu/tutor/)t)

- Visualize the code as is
- Change the code
	- Try something new!
	- § Insert an error! (misspell **ht\_in\_inches** or **feet**)
- Visualize again and see what is different  $45$

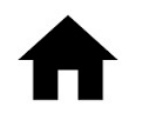

# Call Frames and Global Variables

```
46
# bad_swap.py
def swap(a,b):
       Bad attempt at swapping
  globals a & b"
   tmp = aa = bb = tmpa = 1b = 2swap(a,b)
                       Question: Does this work?
                       What exactly gets swapped 
                       with function swap?
                       Paste this into the Python 
                       Tutor and see for yourself!
```
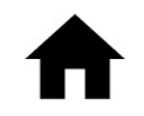

# More Exercises (1)

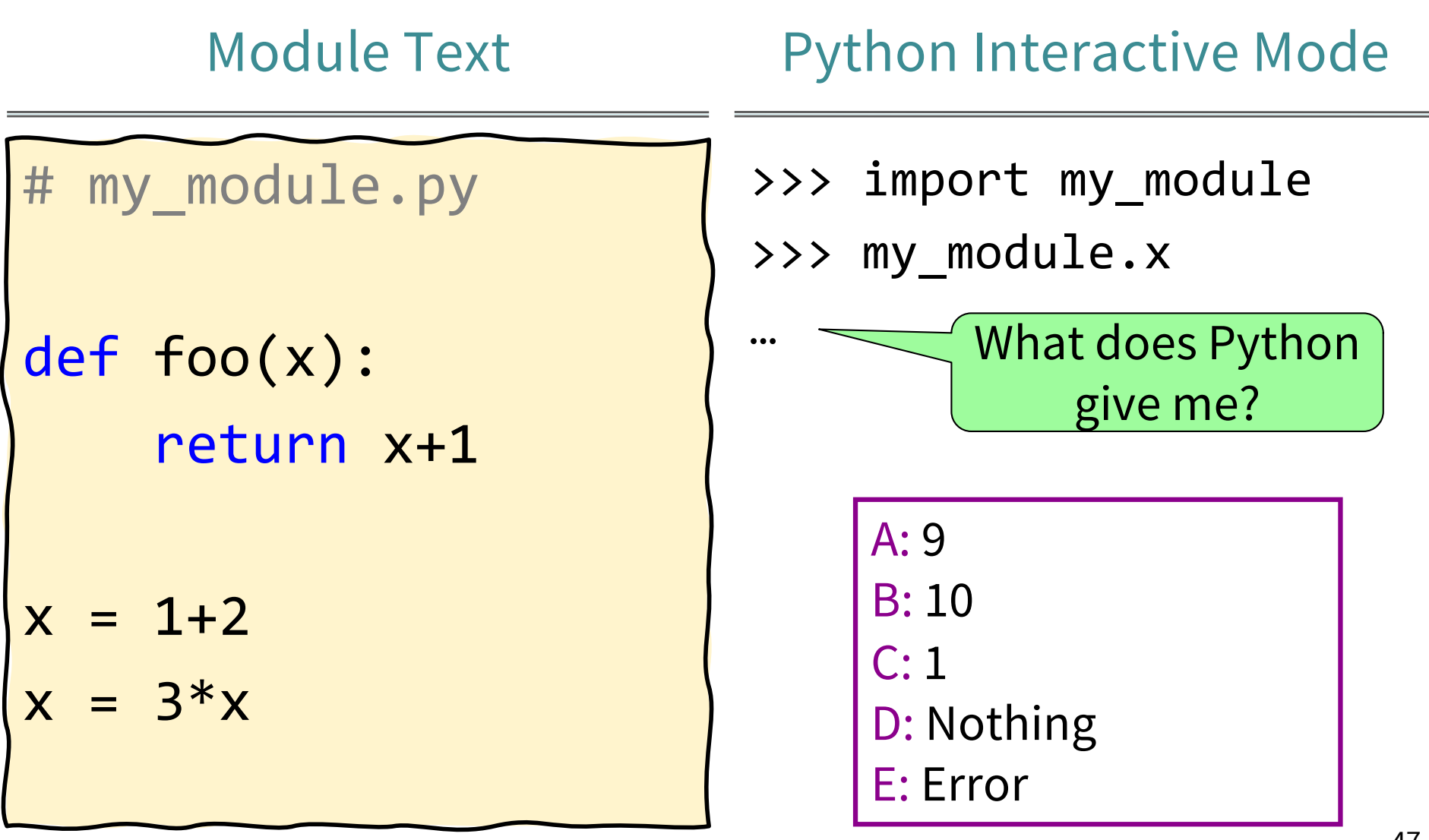

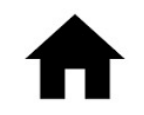

# More Exercises (1)

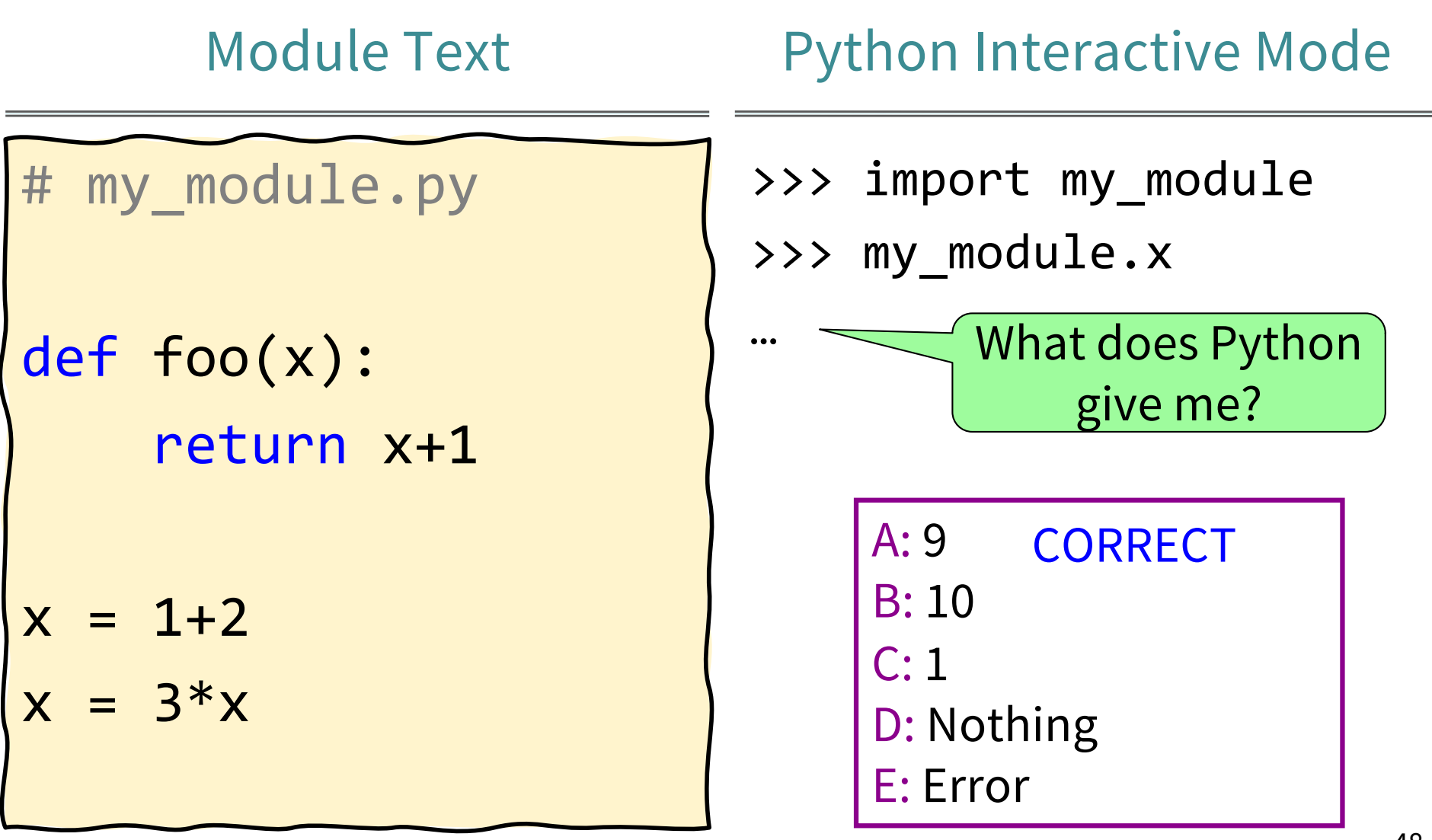

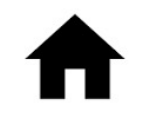

## More Exercises (2)

#### **Function Definition** Function Call

# silly.py def foo(a,b): x = a y = b return x\*y+y

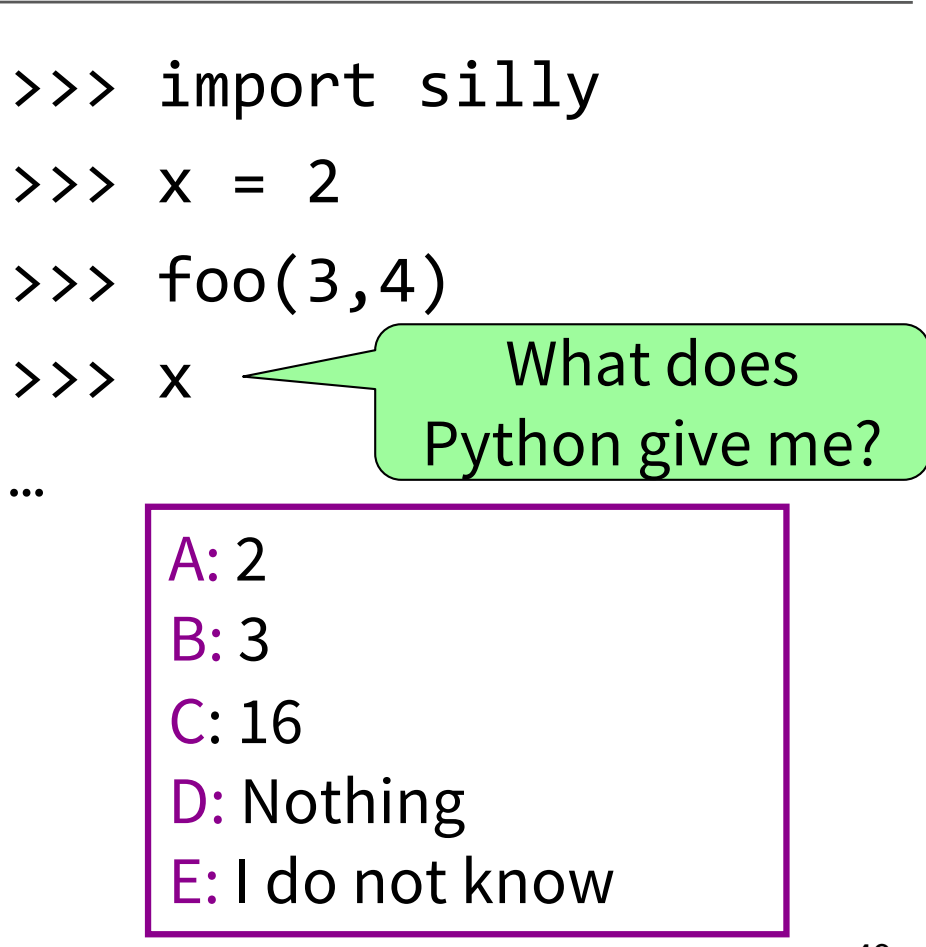

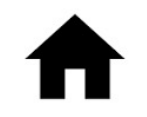

## More Exercises (2)

#### Function Definition **Function Call**

# silly.py def foo(a,b): x = a y = b return x\*y+y

>>> import silly >>> x = 2 >>> foo(3,4) >>> x … A: 2 B: 3 C: 16 D: Nothing E: I do not know What does Python give me? CORRECT

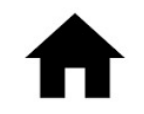

# More Exercises (3)

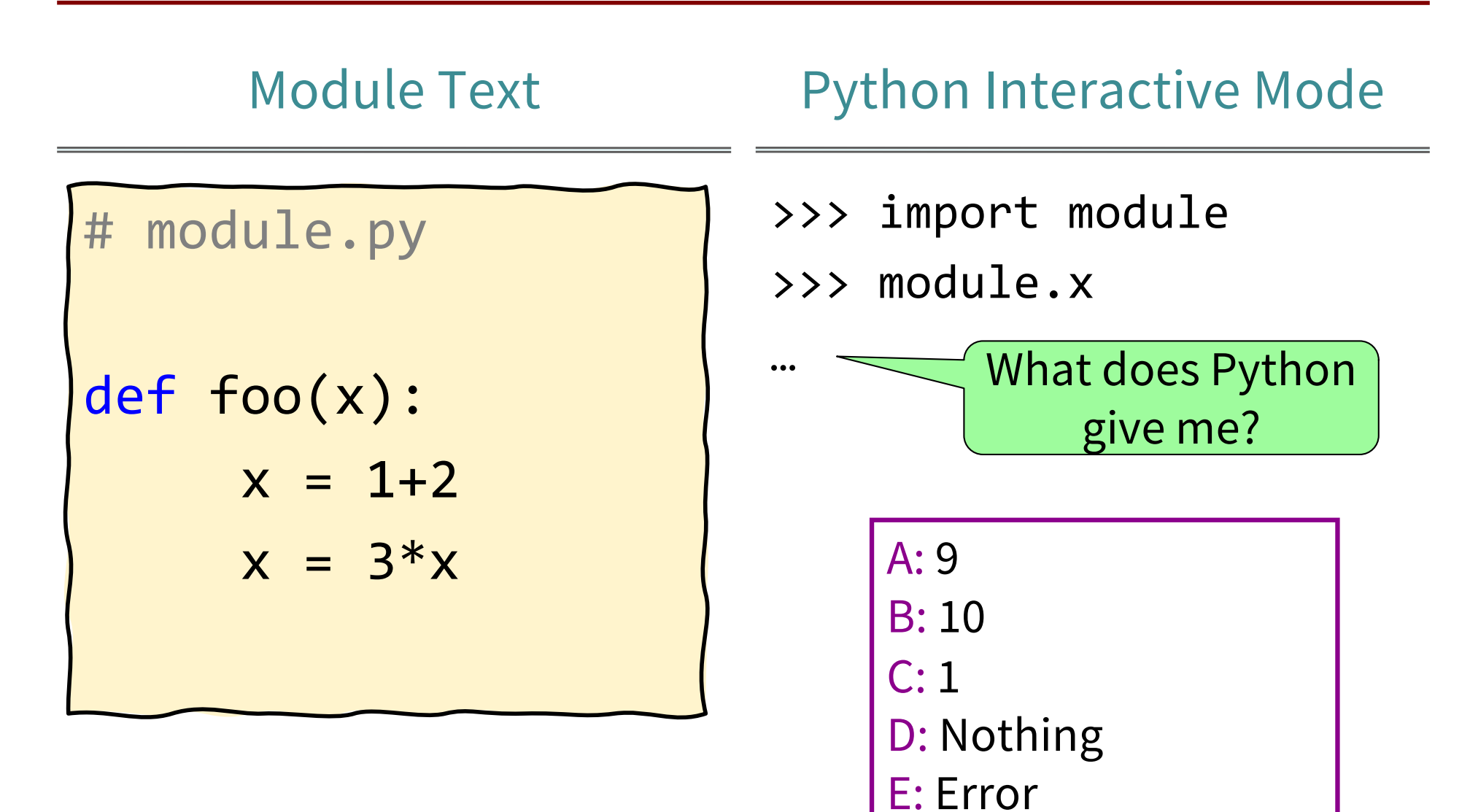

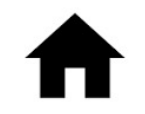

# More Exercises (3)

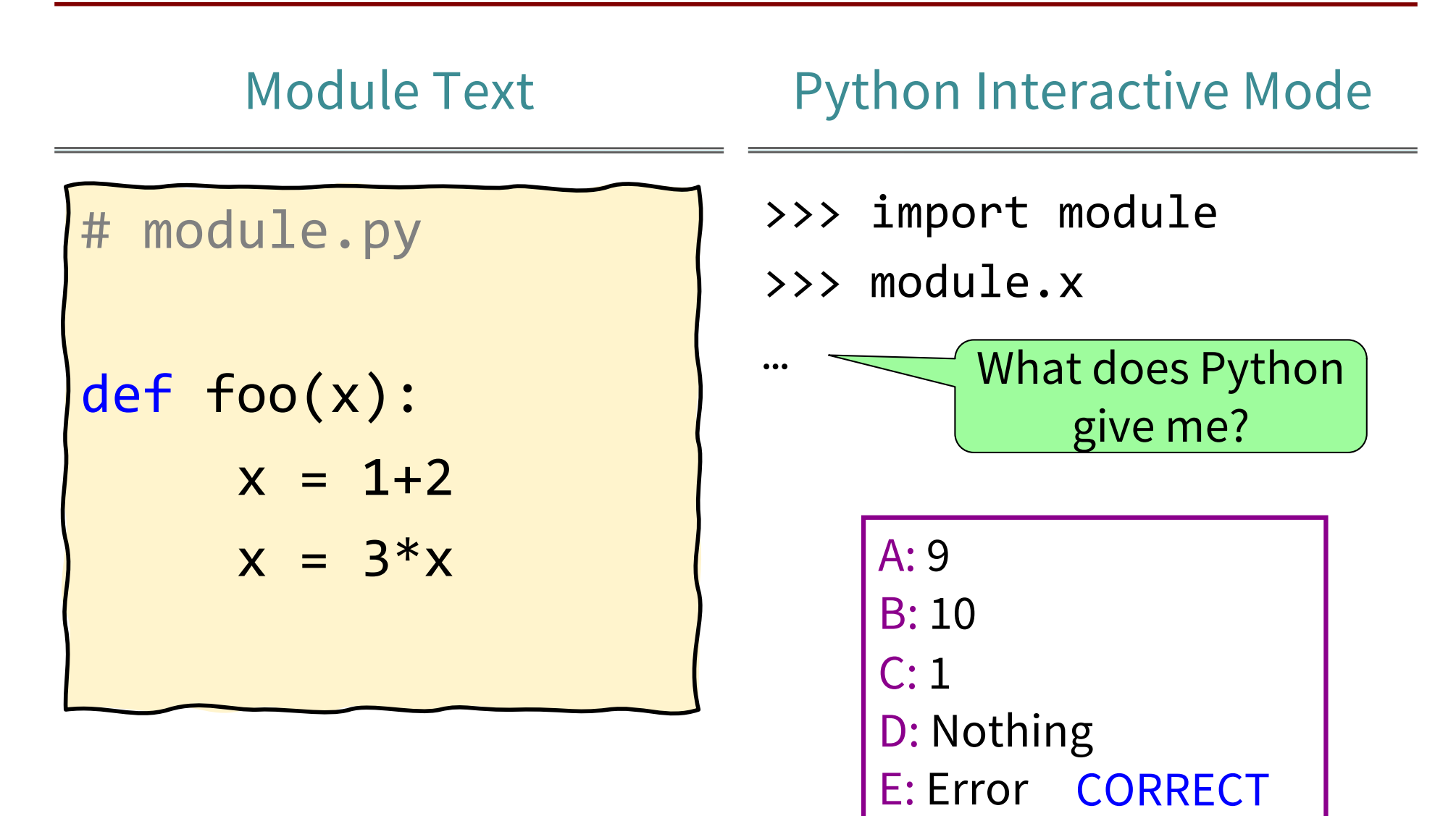

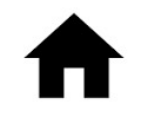

# More Exercises (4)

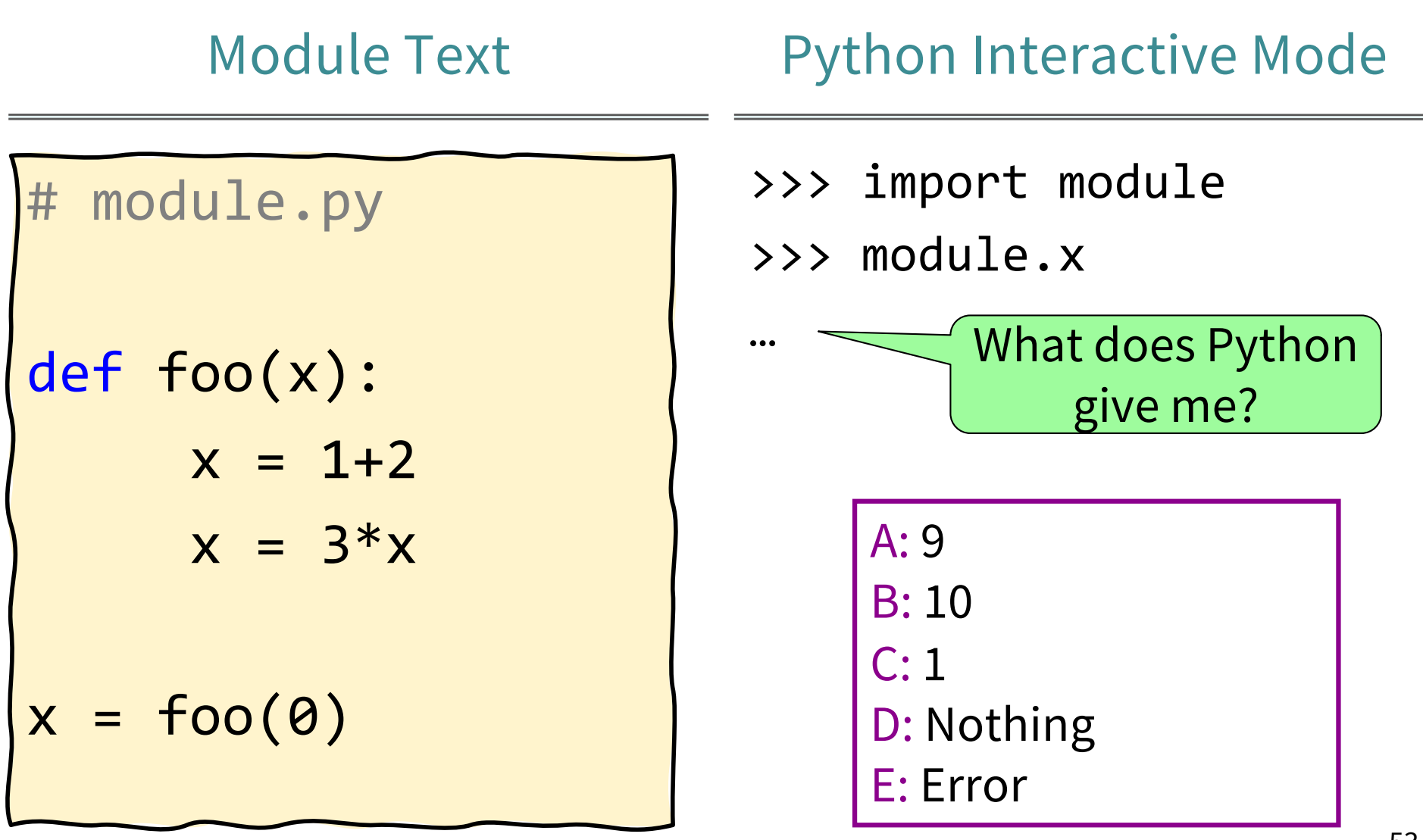

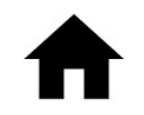

# More Exercises (4)

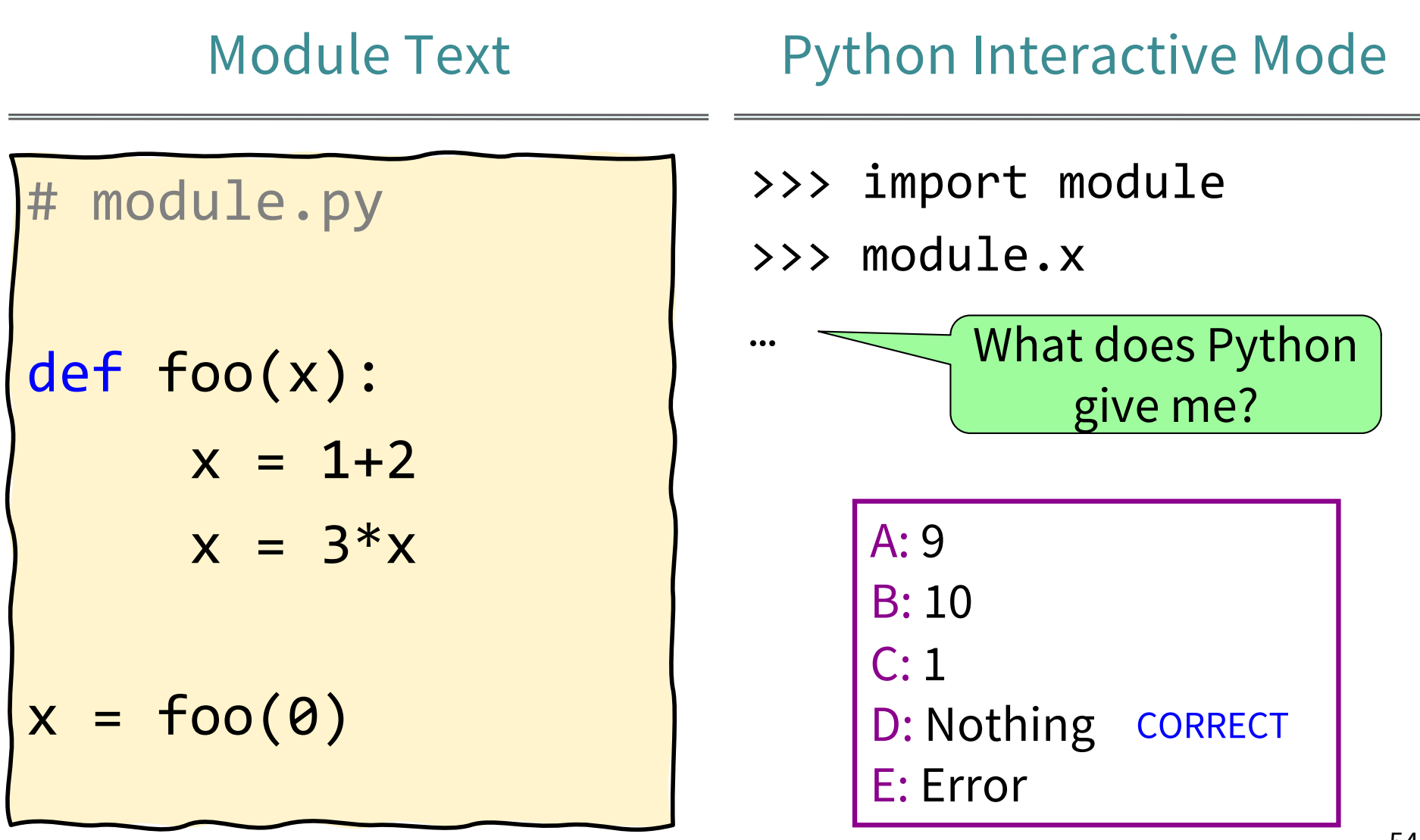

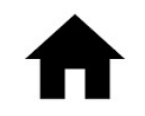

# More Exercises (5)

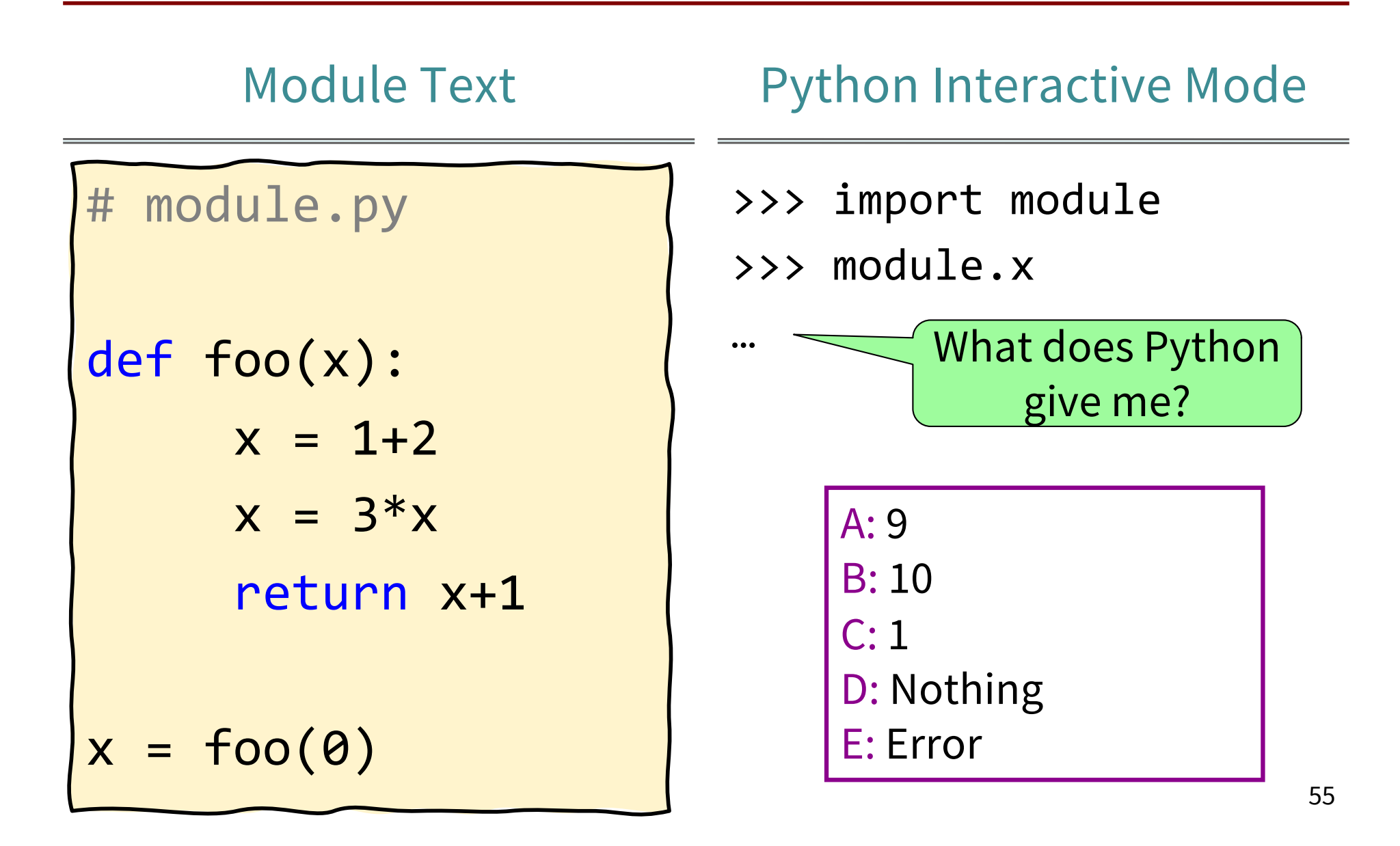

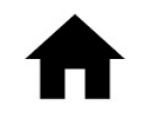

# More Exercises (5)

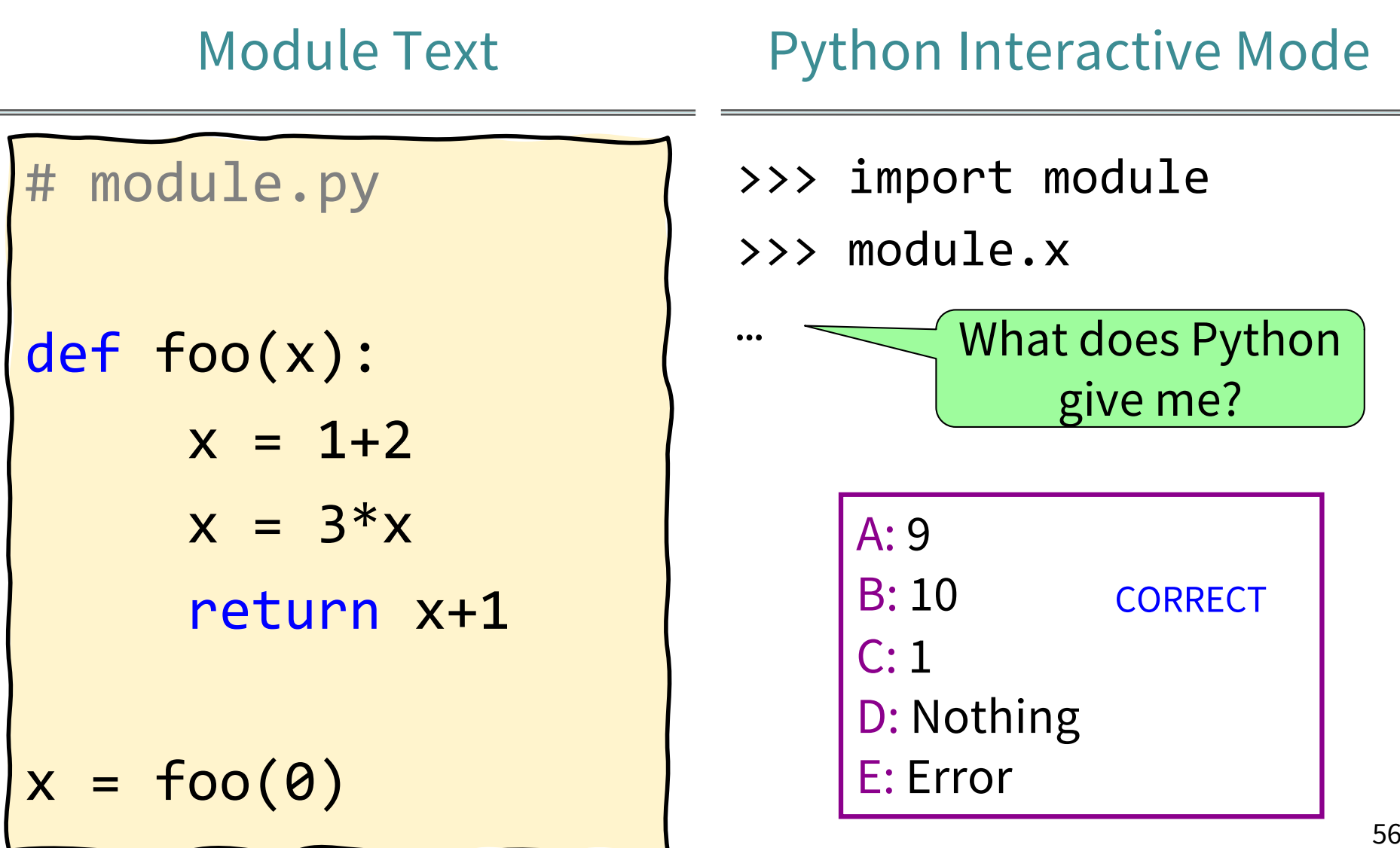